**Frauen. Integration und Sport** Abteilung Junge Menschen und Familie, Referat Kinder- und Jugendförderung

Die Senatorin für Soziales, Jugend, Frauen, Integration und Sport, Bahnhofsplatz 29, 28195 Bremen Ortsamt Schwachhausen/Vahr Frau Dr. Mathes Wilhelm-Leuschner-Straße 27A Block D (Mintie-Bostedt-Haus) 28329 Bremen

Die Senatorin für Soziales, Jugend,

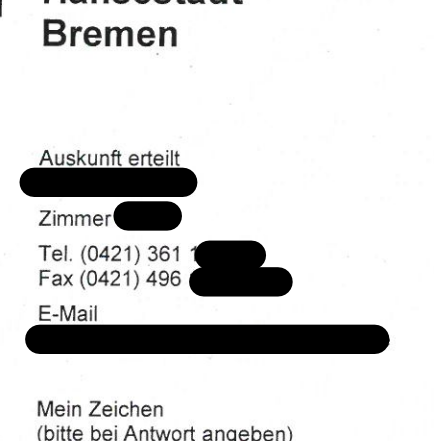

Freie

Hansestadi

Bremen, 24.01.2019

Ortsamt Schwachhausen/Vahr

29. JAN. 2019

Beschluss des Beirats Vahr vom 21. November 2018

Sehr geehrte Frau Dr. Mathes.

Frau Senatorin Stahmann, die den Beschluss des Beirats Vahr vom 21. November mit großem Interesse gelesen hat, bat mich, Ihnen folgende Stellungnahme unseres Hauses zukommen zu lassen:

Mittel für Personalausgaben sind Bestandteil des Etats für die stadtteilbezogene offene Jugendarbeit in der Stadtgemeinde Bremen und sind entsprechend Teil der über den sozial gewichteten Verteilerschlüssel auf die Stadtteilbudgets verteilten Mittel.

Bei der Übertragung der Jugendfreizeitheime an freie Träger der Jugendhilfe wurden Regelungen zur Überlassung von Mitarbeiter\*innen des Amtes für Soziale Dienste (AfSD) getroffen. Diese sehen u.a. vor, dass mit dem Ausscheiden einer überlassen Mitarbeiter\*in eine ie Beschäftigungsvolumen (BV) errechnete Pauschale in das Stadtteilbudget verlagert und mit den bisherigen Personalausgaben verrechnet wird.

Für eine Sozialpädagog\*in beträgt die Pauschale, nach der in der städtischen Deputation für Soziales, Jugend und Integration am 15. Februar 2018 beschlossenen Erhöhung, aktuell 50.000 € je BV.

Im Stadteilbudget für die Vahr 2019 ist eine Ausgleichssumme für die ausgeschiedenen Mitarbeiter\*innen bzw. die Arbeitszeitreduzierung mit den bisherigen Personalausgaben für diese Mitarbeiter\*innen auf Grundlage der o.g. Pauschale verrechnet. Nach der geltenden Vereinbarung wurden somit die ausgeschiedenen BV durch die Mittel für diese BV ersetzt. Dieses Vorgehen stellt keine Kürzung der Mittel für die offene Jugendarbeit dar.

Dienstgebäude Bahnhofstraße 28-31 28195 Bremen www.soziales.bremen.de Eingang Bahnhofstraße 28-31

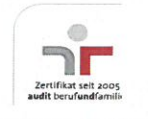

Bankverbindungen **Bremer Landesbank** IBAN: DE27 2905 0000 1070 1150 00 BIC: BRLADE22XXX Sparkasse Bremen

IBAN: DE73 2905 0101 0001 0906 53 BIC: SBREDE22XXX Deutsche Bundesbank, Filiale Hannover www.transpa-IBAN: DE16 2500 0000 0025 0015 30

BIC: MARKDEF1250

Dienstleistungen und Informationen der Verwaltung unter Tel. (0421) 361-0 renz.bremen.de, www.service.bremen.de

ሌ

2 9. IAN, 2019

rdeVunnauscles on's 3 manerati

Ergänzend zu dieser Stellungnahme wurde über die Senatskanzlei und die Ortsämter ein Informationsschreiben an alle Beiräte zum überlassenen Personal in Jugendfreizeitheimen versandt. Auch wird das Thema auf der nächsten Beirätekonferenz am 18. Februar aufgerufen, wo das Ressort hierzu ebenfalls Auskunft geben wird.

Mit freundlichen Grüßen